## アカウントの仕様について

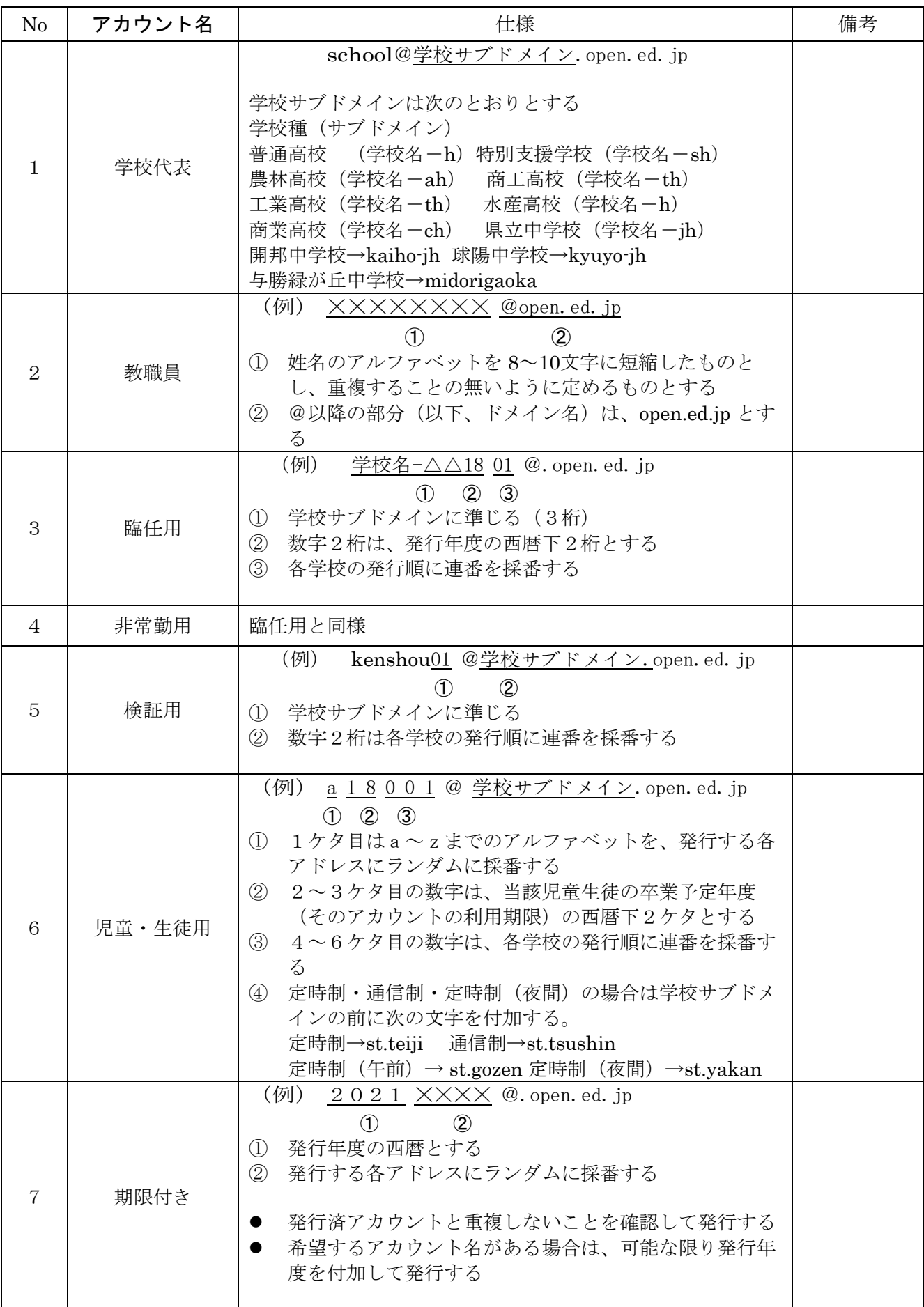

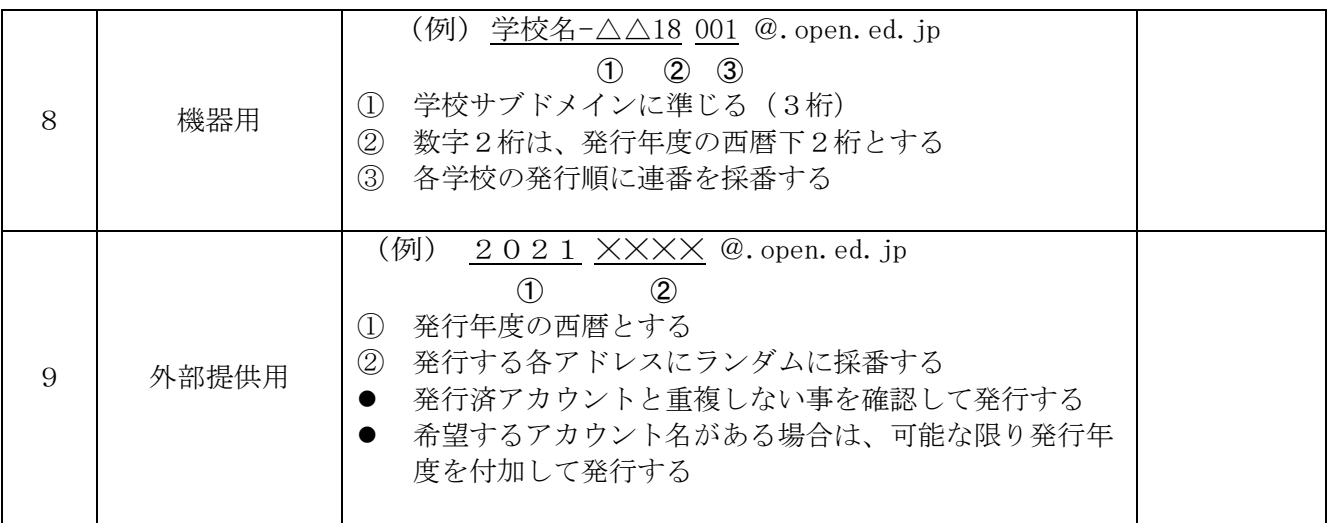